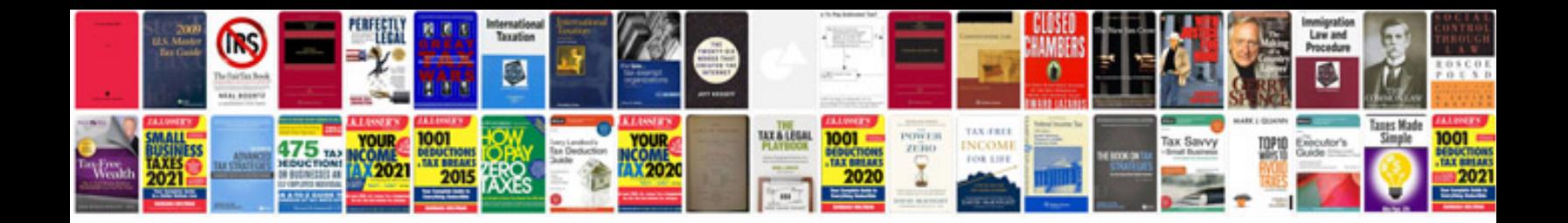

**Handover document template excel**

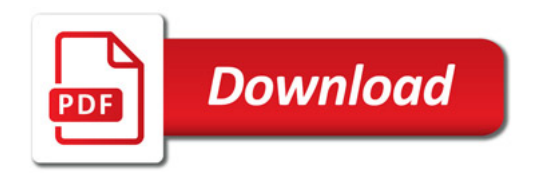

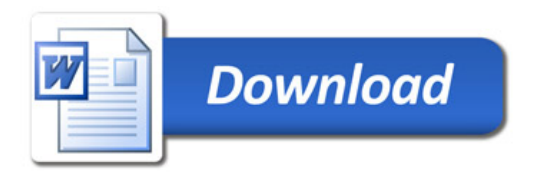